Cloud Vision API [Product](https://cloud.google.com/vision/product-search/docs/) Search

## Getting an operation's status

Several operations you request are long-running, such as product set creation via bulk import, purging a product set, and purging orphaned products. These types of requests will return a JSON with an operation ID that you can use to get the status of the operation.

For example, a batch delete (purge) request returns the following JSON:

```
{
"name": "projects/project-id/locations/location-id/operations/bc4e1d412863e626"
}
                                                                                            \circ\bullet \Box
```
In this case, the operation ID is bc4e1d412863e626. The following samples show how to get the status of this operation with this ID.

```
\mathcal{L}_{\mathcal{A}}Before using any of the request data below, make the following replacements:
       • location-id: A valid location identifier. Valid location identifiers are: us-west1, us-east1, europe-
          west1, and asia-east1.
       operation-id: The ID of your operation. The ID is the last element of the name of your operation. For
          example:
             operation name: projects/project-id/locations/location-
                id/operations/bc4e1d412863e626
             operation id: bc4e1d412863e626
   HTTP method and URL:
   To send your request, choose one of these options:
     Note: If you are not executing the command below from Cloud Shell
     (https://cloud.google.com/shell/docs) or Compute Engine (https://cloud.google.com/compute/docs),
     ensure you have set the GOOGLE_APPLICATION_CREDENTIALS
      REST & CMD LINE
   GET https://vision.googleapis.com/v1/locations/location-id/operations/operation-id
       CURL POWERSHELL
```
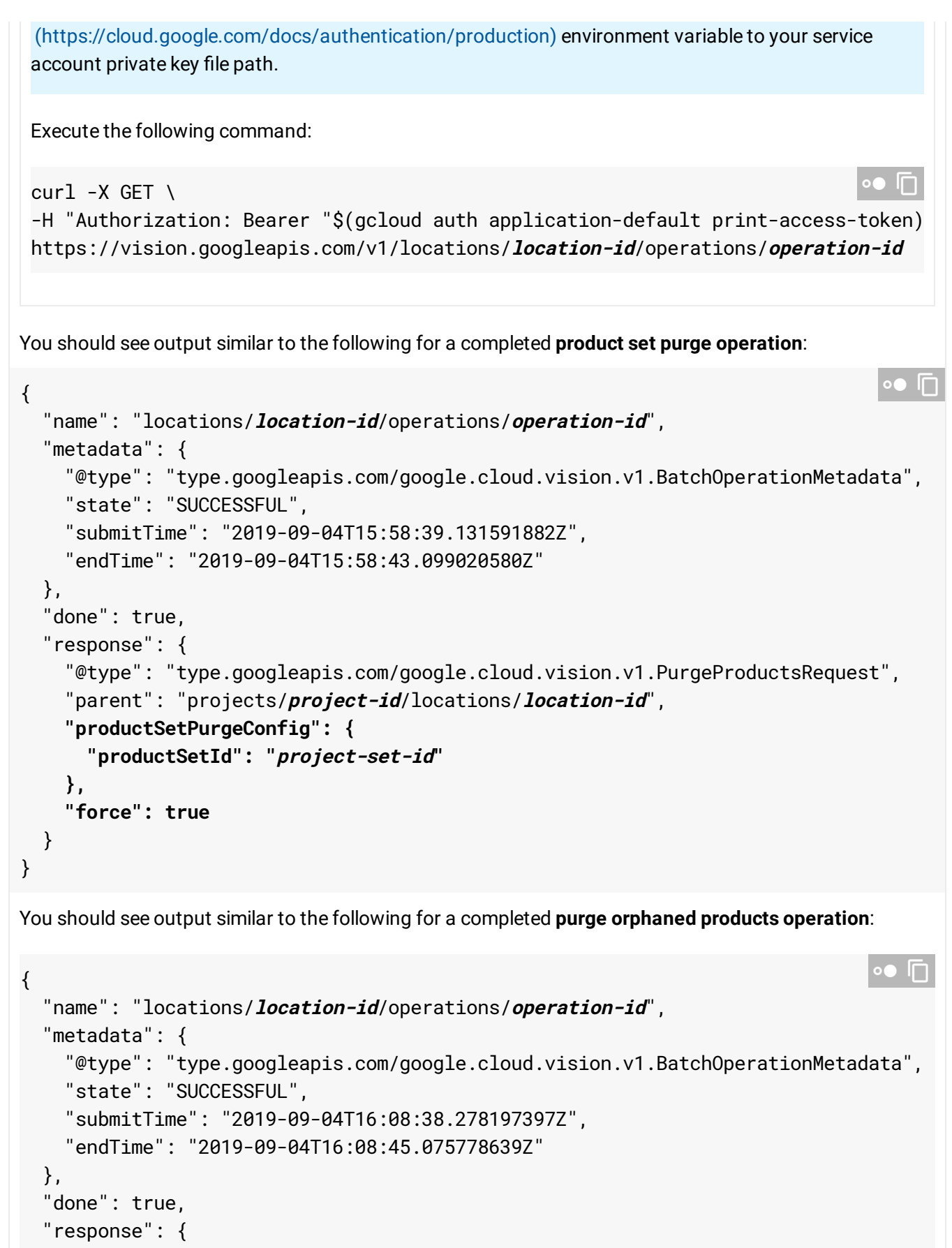

"@type": "type.googleapis.com/google.cloud.vision.v1.PurgeProductsRequest",

```
"parent": "projects/project-id/locations/location-id",
    "deleteOrphanProducts": true,
    "force": true
 }
}
```
Except as otherwise noted, the content of this page is licensed under the Creative Commons Attribution 4.0 License [\(https://creativecommons.org/licenses/by/4.0/\)](https://creativecommons.org/licenses/by/4.0/)*, and code samples are licensed under the Apache 2.0 License* [\(https://www.apache.org/licenses/LICENSE-2.0\)](https://www.apache.org/licenses/LICENSE-2.0)*. For details, see our Site Policies* [\(https://developers.google.com/terms/site-policies\)](https://developers.google.com/terms/site-policies)*. Java is a registered trademark of Oracle and/or its aliates.*

*Last updated September 17, 2019.*